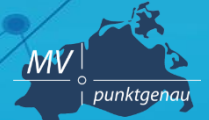

**Amt für Geoinformation, Vermessungs- und Katasterwesen**

## **Metadaten testen**

**Andreas Richter** Schwerin, 27.09.2021

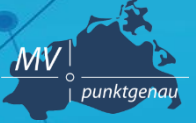

**Amt für Geoinformation, Vermessungs- und Katasterwesen**

Vor jeder Veröffentlichung im GeoMIS.MV erfo **Validierung der Metadaten gegen ein Schema**

- **ISO 19115/19119**
- **INSPIRE Metadaten**
- **GDI-DE**

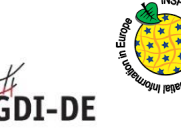

*fehlende Werte/Eingabefehler werden dann angezeigt* 

Beim "Harvesten" in den Geodatenkatalog.de **erfolgt eine Schemaprüfung und eine einfache Validierung der Metadatensätze [https://gdk.gdi-de.org/gdk\\_harvesting](https://gdk.gdi-de.org/gdk_harvesting/)**

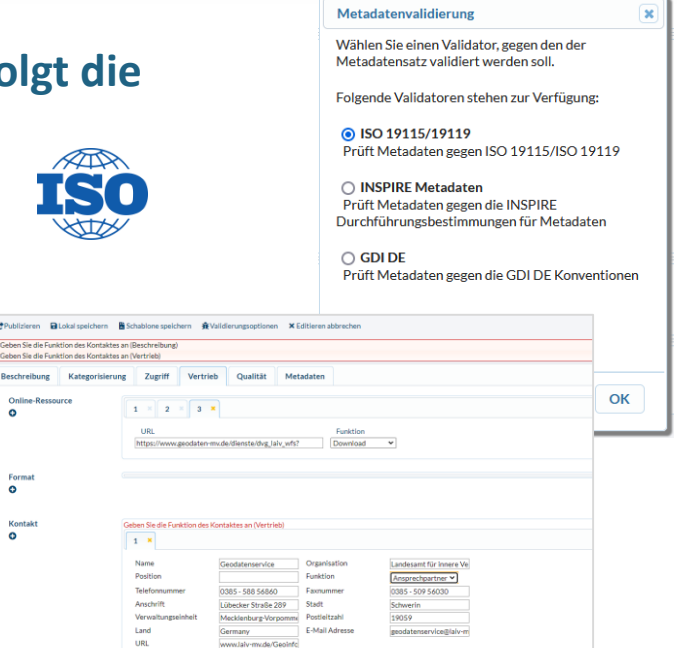

## **Metadaten testen - Testwerkzeuge**

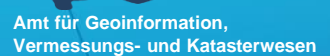

punktgenau

 $\overline{\mathcal{M}}$ V

#### o **Testsuite GDI-DE:**

- **<https://testsuite.gdi-de.org/>**
- **Schnelltest (ohne Anmeldung)**
	- **ST36\_GDI-DE für INSPIRE-konforme Metadaten ISO:2007 (Beta)**
- **Einzel- oder Massentest (mit Anmeldung)**
	- **Testklasse: Metadaten | Konventionen der GDI-DE für INSPIRE-konforme Metadaten mit ISO-Schemavalidierung nach ISO:2007 (Beta-Version)**
- o **INSPIRE Reference Validator für Metadaten:** 
	- **[https://inspire.ec.europa.eu/validator/home/](https://inspire.ec.europa.eu/validator/home/index.html)**
	- **Test auf Anforderungen der Technical Guidelines Version 2.0.1**
	- **Testklasse für Daten-Metadatensätze (Advanced Options):**
		- **Common Requirements for ISO/TC 19139:2007 based INSPIRE metadata records.**
		- **Conformance Class 1: INSPIRE data sets and data set series baseline metadata.**
		- **Conformance Class 2: INSPIRE data sets and data set series interoperability metadata**
		- **Conformance Class 2b: INSPIRE data sets and data set series metadata for Monitoring (Prüfung der Angaben zu "Spatial Scope" und "Priority Data Sets")**
		- **Testklasse für Dienst-Metadatensätze (Advanced Options):**
		- **Common Requirements for ISO/TC 19139:2007 based INSPIRE metadata records.**
		- **Conformance Class 3: 'INSPIRE Spatial Data Service baseline metadata.**
		- **Conformance Class 4: 'INSPIRE Network Services metadata.**
- o **INSPIRE Resource linkages checker tool (beta-Version): <https://inspire-geoportal.ec.europa.eu/linkagechecker.html>**
- o **INSPIRE Resource Browser: <https://inspire-geoportal.ec.europa.eu/proxybrowser>**

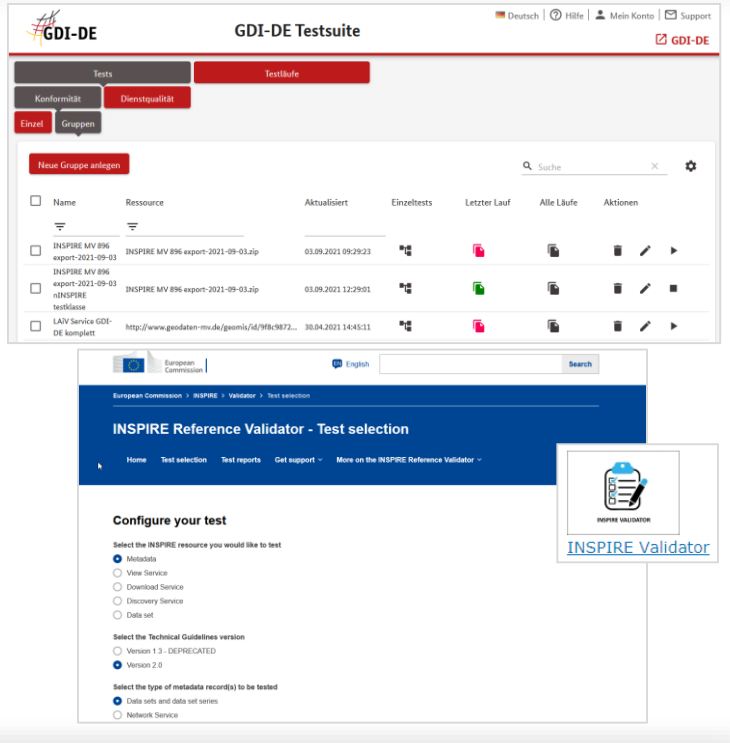

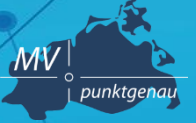

**Amt für Geoinformation, Vermessungs- und Katasterwesen**

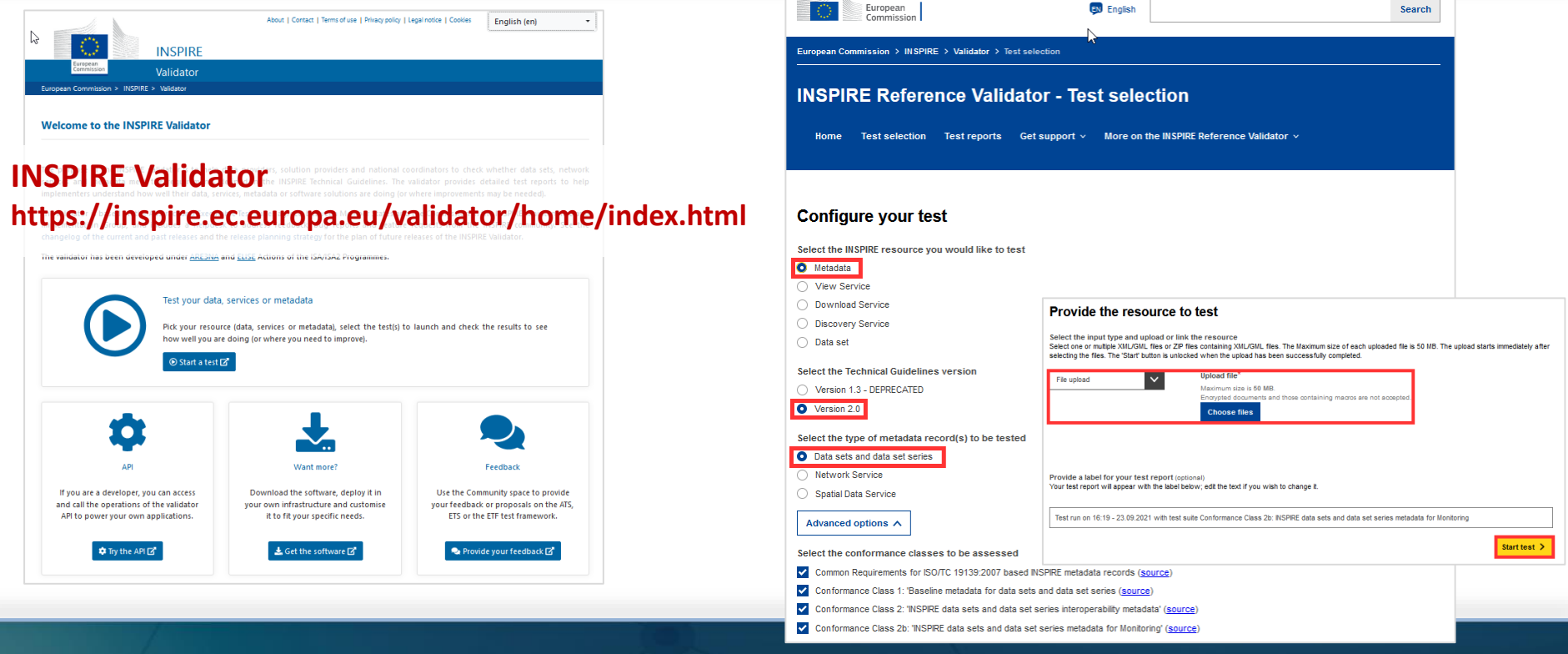

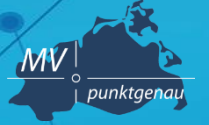

**Amt für Geoinformation, Vermessungs- und Katasterwesen**

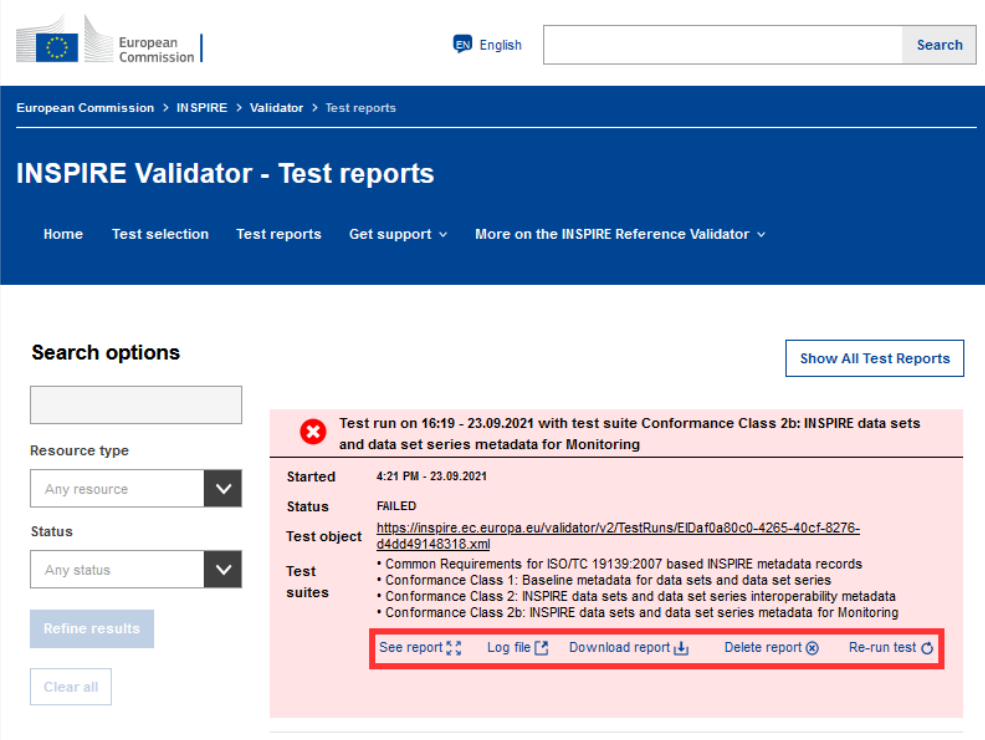

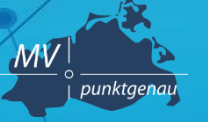

**Amt für Geoinformation, Vermessungs- und Katasterwesen**

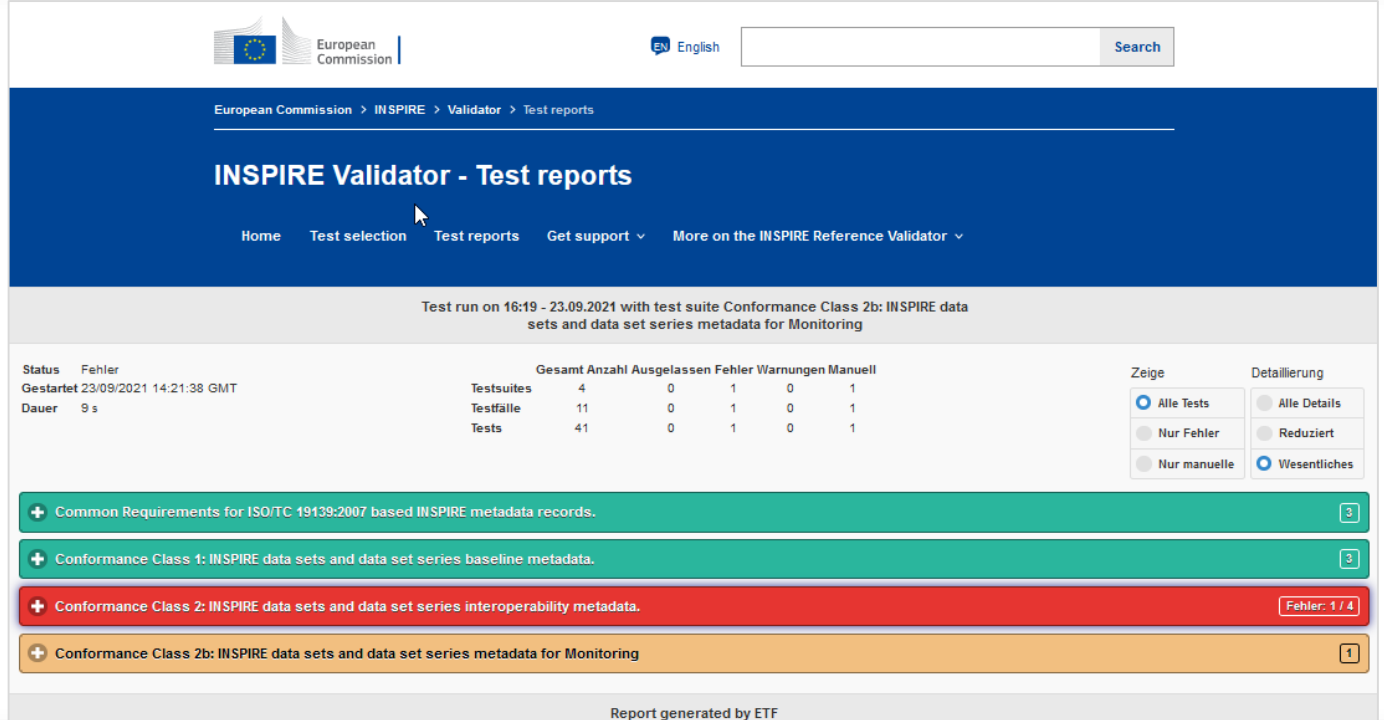

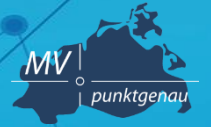

**Amt für Geoinformation, Vermessungs- und Katasterwesen**

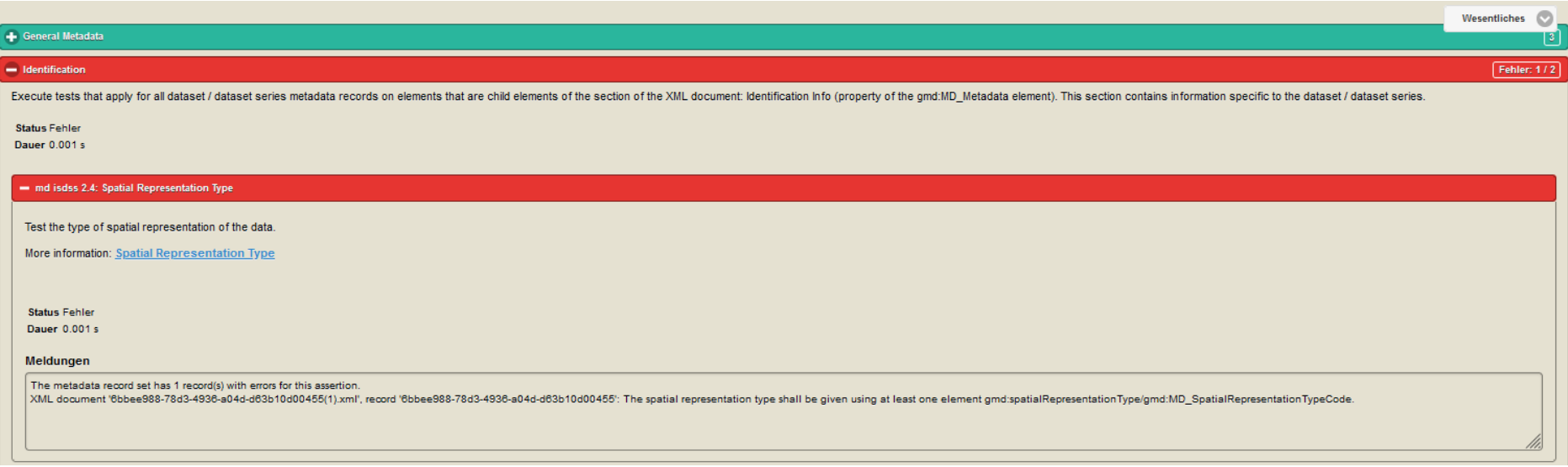

# **Metadaten testen – GDI-DE Testsuite**

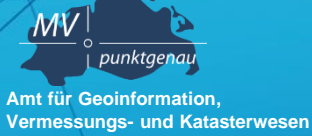

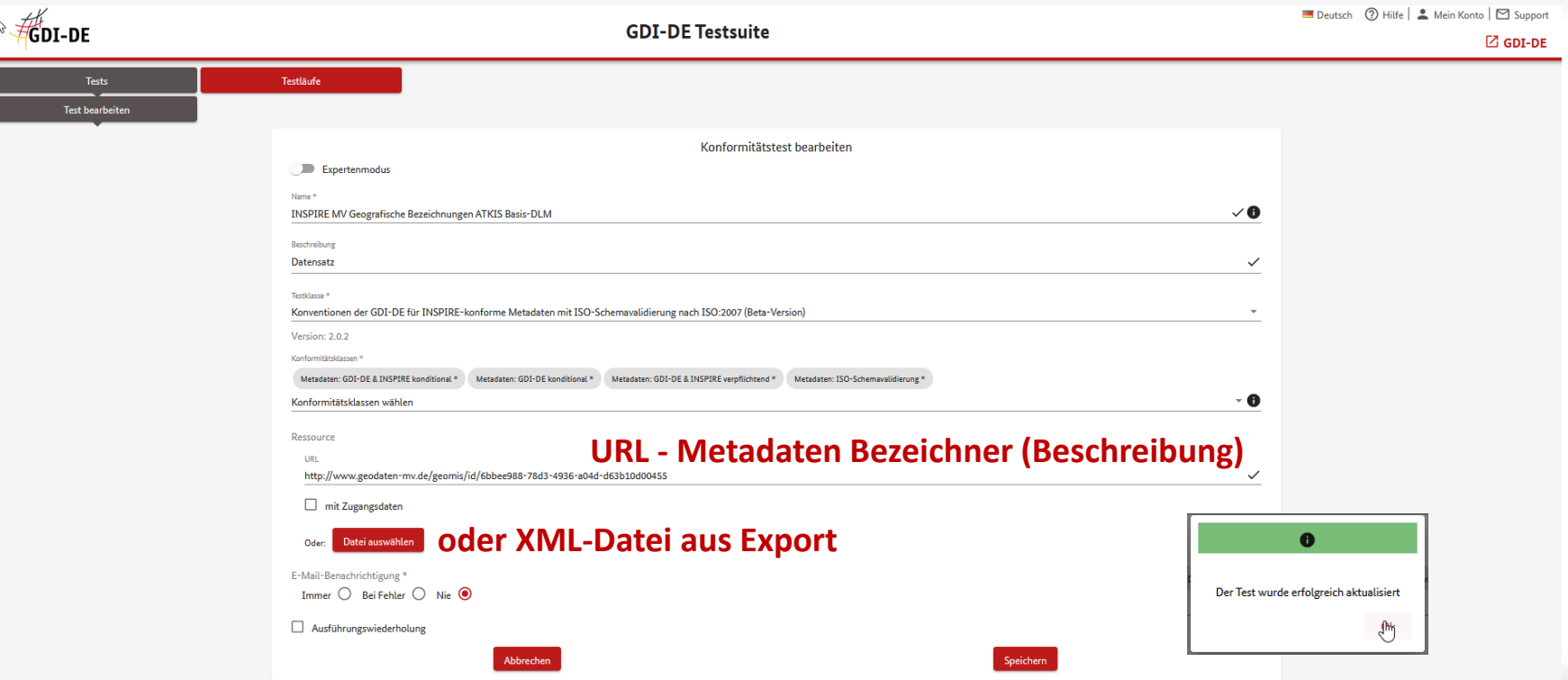

MV punktgenau **Amt für Geoinformation, Vermessungs- und Katasterwesen**

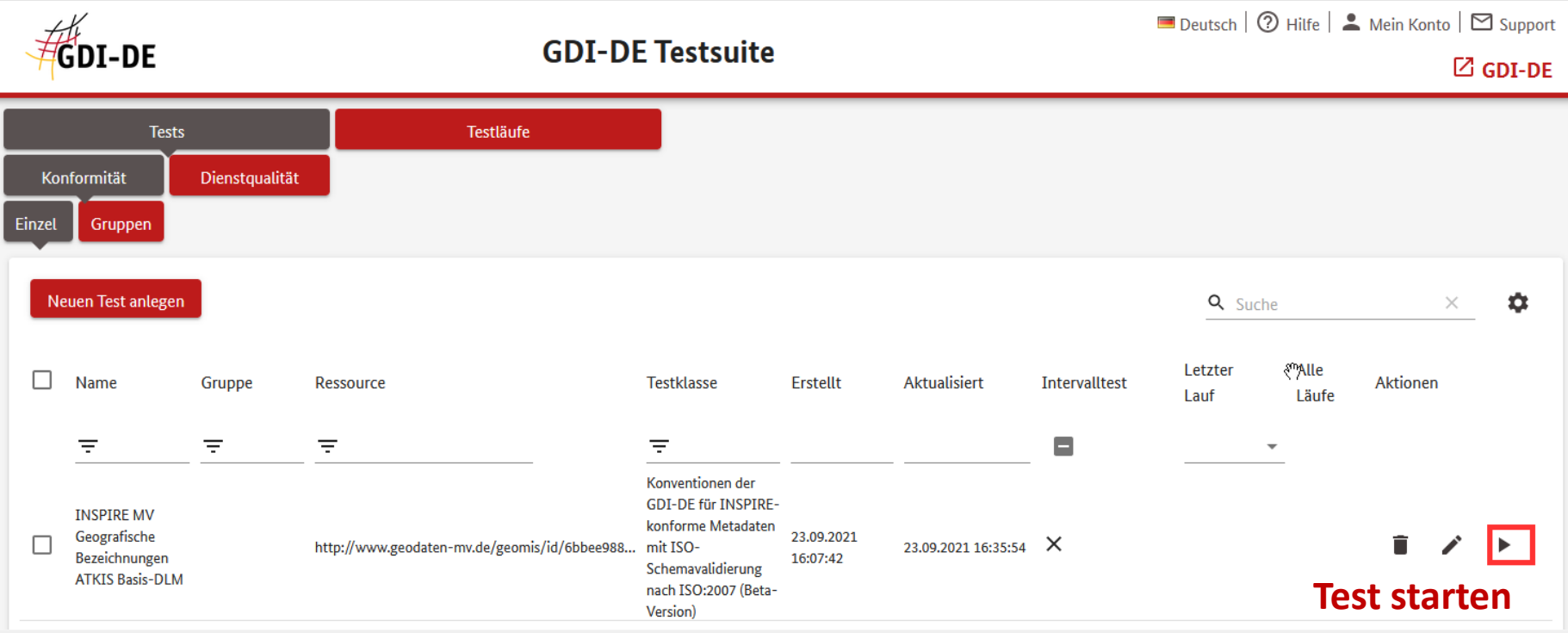

MV punktgenau **Amt für Geoinformation, Vermessungs- und Katasterwesen**

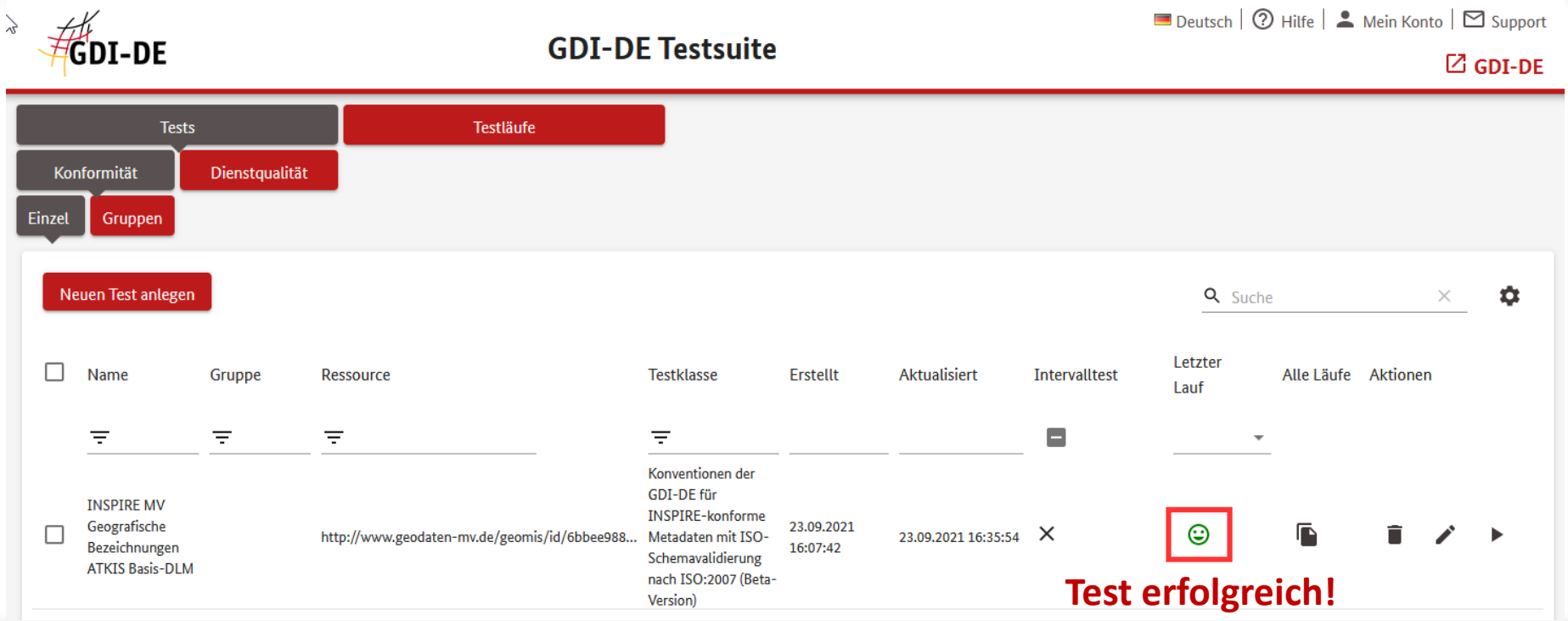

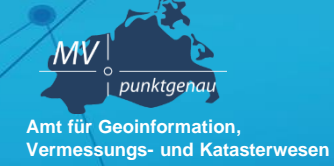

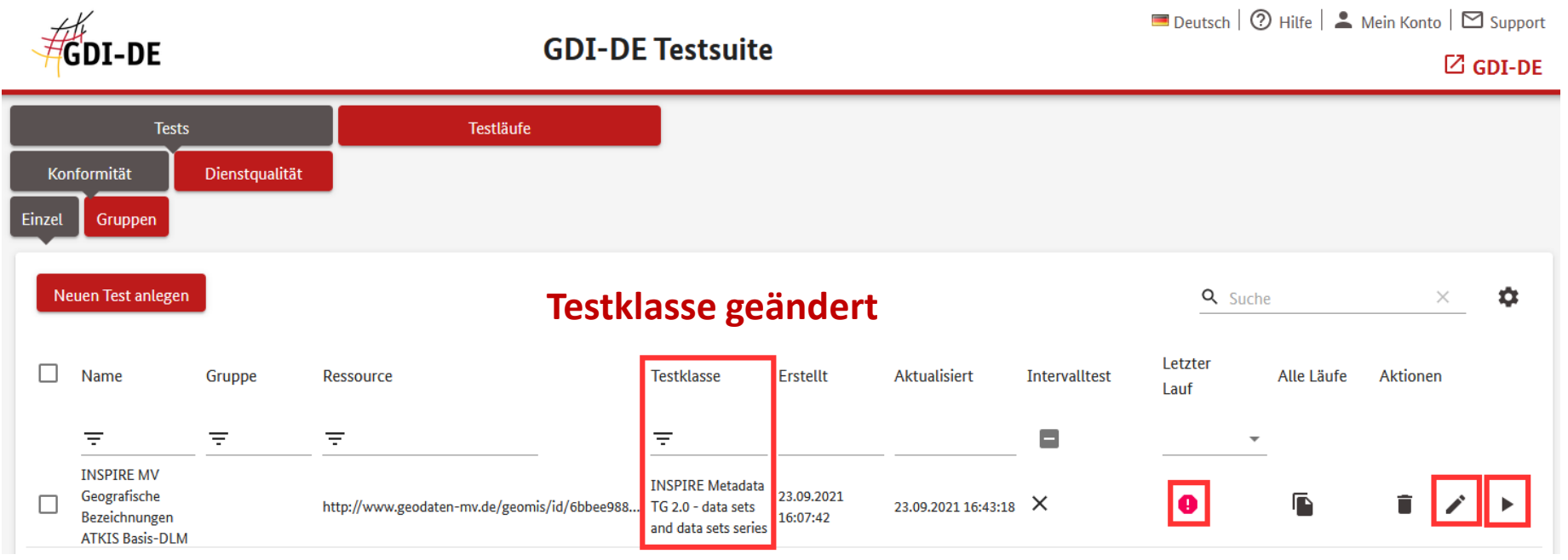

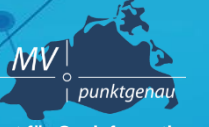

**Amt für Geoinformation, Vermessungs- und Katasterwesen**

 $\bigodot$  1  $\bigwedge$  0  $\bigodot$  1 - Identification

Execute tests that apply for all dataset / dataset series metadata records on elements that are child elements of the section of the XML document: Identification Info (property of the gmd:MD\_Metadata element). This section contains information specific to the dataset / dataset series.

**Community** - md isdss 2.4: Spatial Representation Type

Test the type of spatial representation of the data.

#### **Fehler wie im EU-Validator**

More information: Spatial Representation Type

The metadata record set has 1 record(s) with errors for this assertion.

XML document 'dataset14914439575251991633dataset.xml', record '6bbee988-78d3-4936-a04d-d63b10d00455': The spatial representation type shall be given using at least one element gmd:spatialRepresentationType/gmd:MD\_SpatialRepresentationTypeCode.

md isdss 2.5: Character Encoding

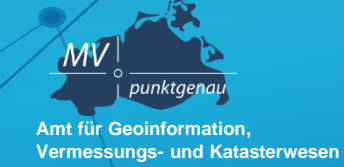

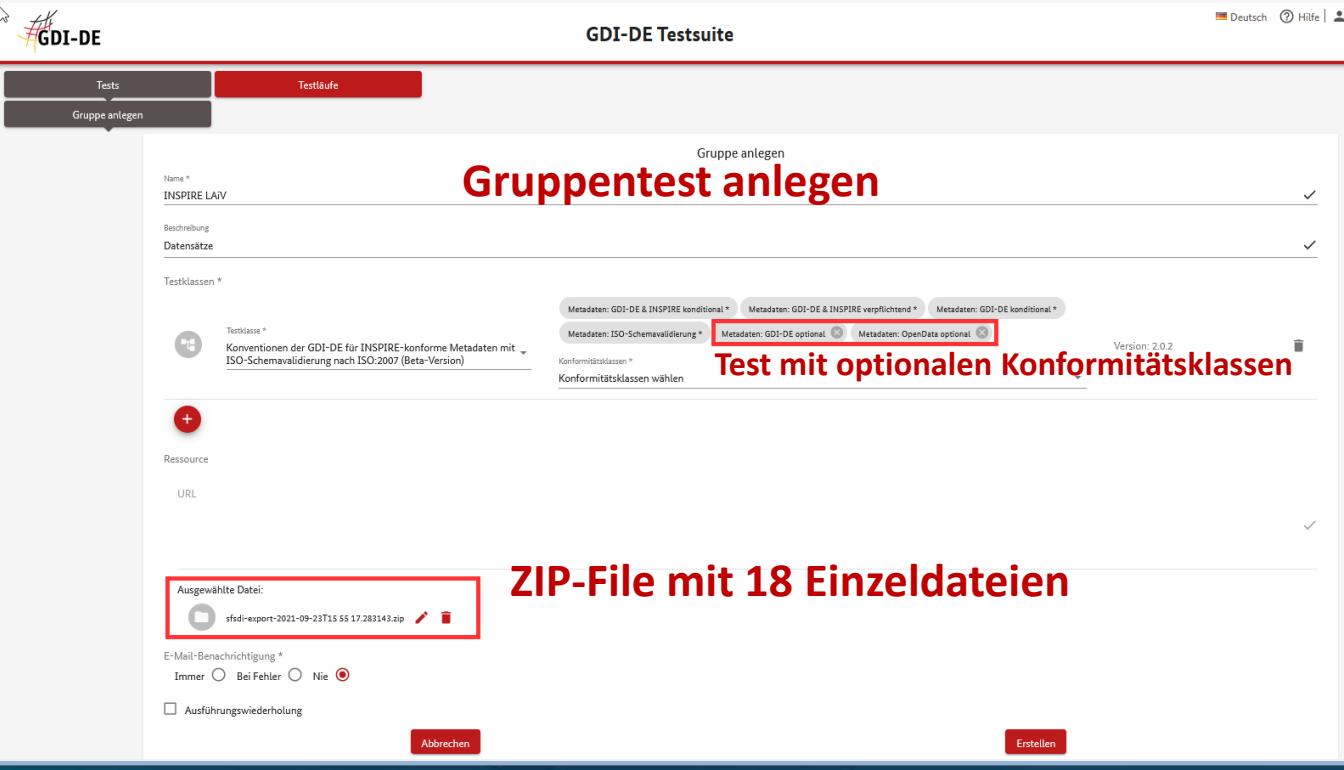

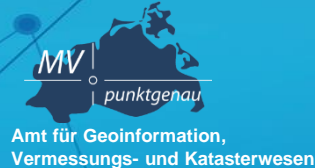

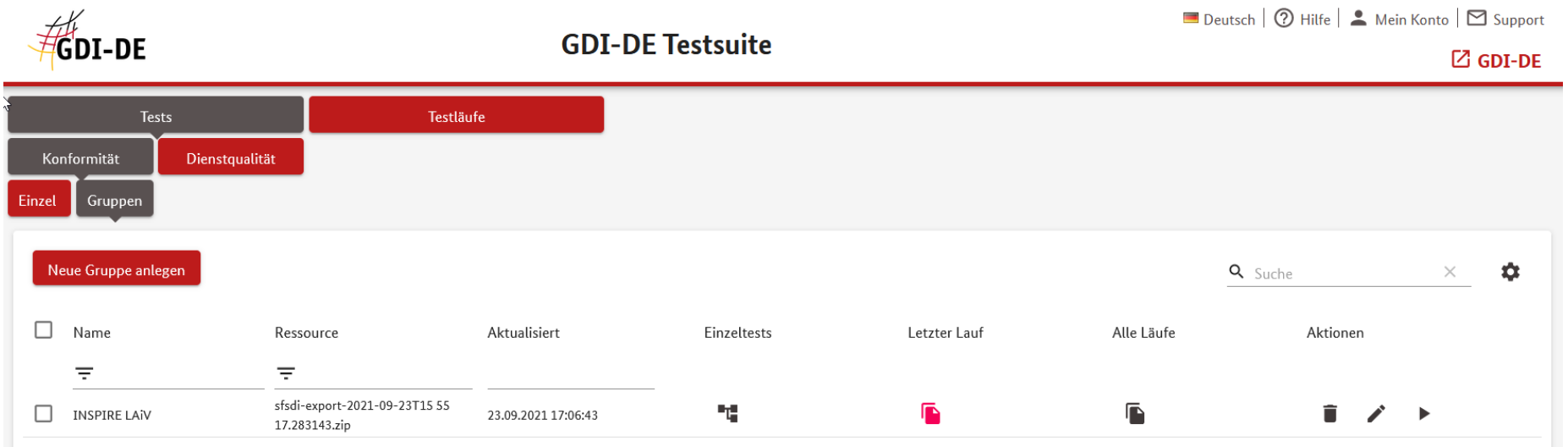

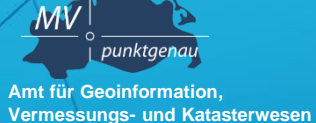

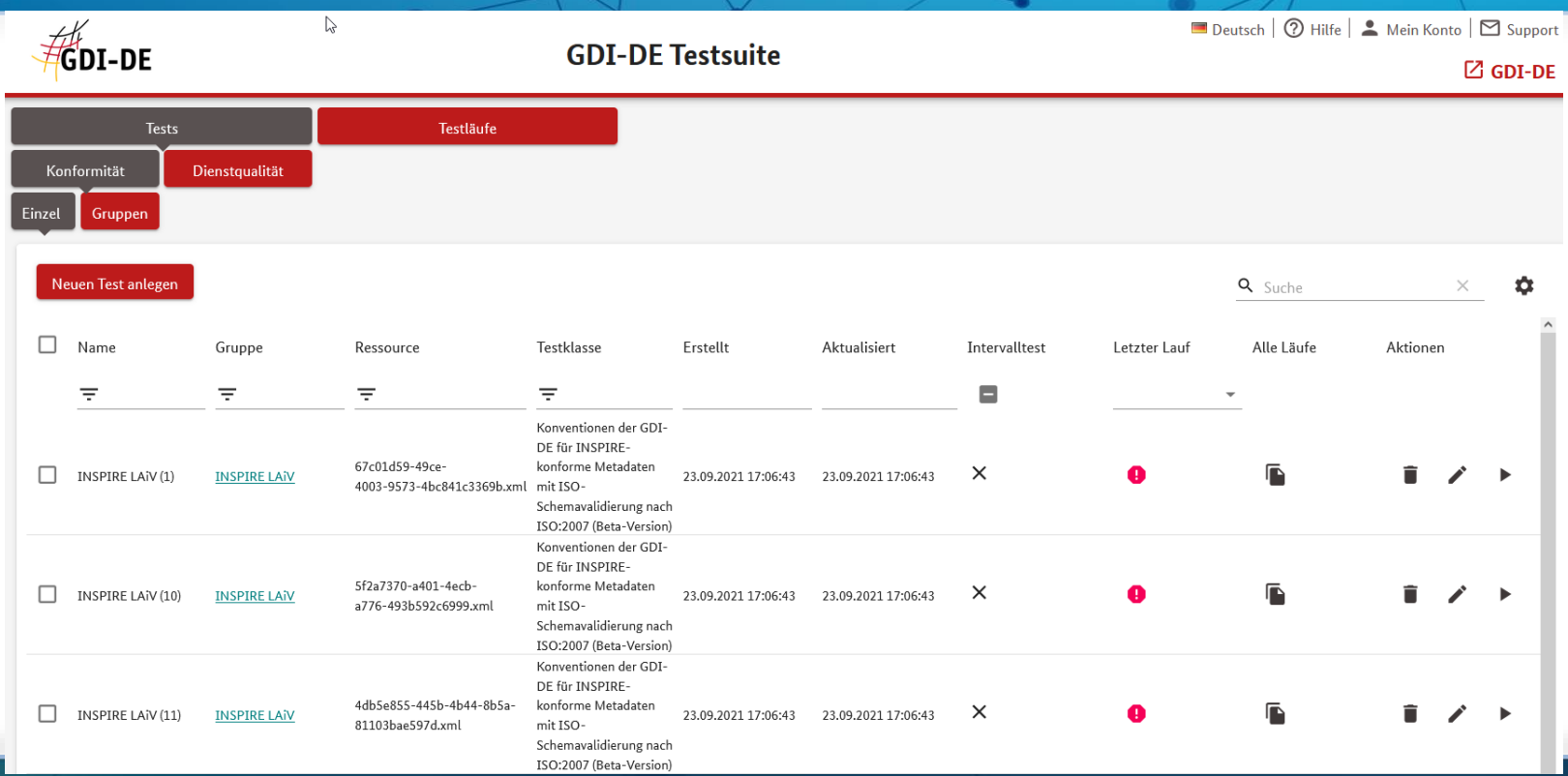

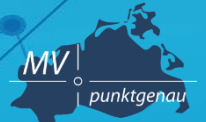

**Amt für Geoinformation, Vermessungs- und Katasterwesen**

**Landesamt für innere Verwaltung Amt für Geoinformation, Vermessungs- und Katasterwesen Lübecker Str. 289 19059 Schwerin**

**Andreas Richter Fachbereich 342 – Geodateninfrastruktur Mecklenburg-Vorpommern (GDI M-V) Tel.: 0385 / 588 56 662**

**E-Mail: andreas.richter@laiv-mv.de**